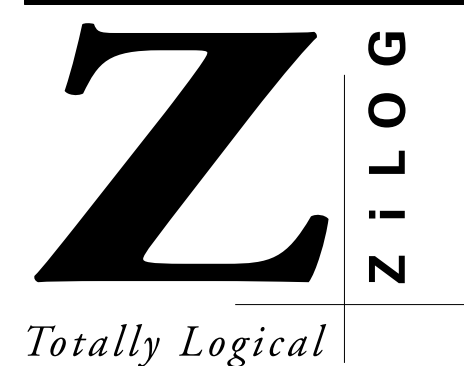

# PRELIMINARY PRODUCT SPECIFICATION

# **Z9025900ZEM** ICEBOX™ FAMILY IN-CIRCUIT EMULATOR

# **FEATURES**

Supported Devices:

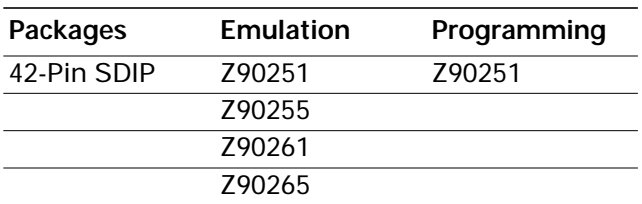

- In-Circuit Program Debug Emulation
- Real-Time Emulation

#### **GENERAL DESCRIPTION**

ZiLOG's ICEBOX™ in-circuit emulators are interactive, Windows-oriented development tools providing a real-time environment for developing and debugging software. The ICEBOX™ provides a hardware platform that is a significant improvement compared to software simulators, which are slower in operation and less practical than emulators for code development.

The Z90259 Emulator, which supports the Z9025X/26X family of Digital Television Controllers (DTC), provides

- Source-Level Debugging with ZiLOG Macro Cross Assembler (ZMASM) and ZiLOG Developer Studio (ZDS)
- Windows-Based User Interface
- On-Line Help
- One-Time Programmable (OTP) Support
- Selectable Baud Rates—9600 to 57.6 K Baud
- HP Logic Analysis System Interface Connector

essential timing and I/O circuitry to simplify user emulation of the prototype hardware and software product.

The Z90259 Emulator can be connected to a serial port (COM1, COM2, COM3, or COM4) of the host computer. Interaction between the host computer and the emulator is initiated using the provided Graphical User Interface (GUI) software.

#### **SPECIFICATIONS**

#### **Operating Conditions**

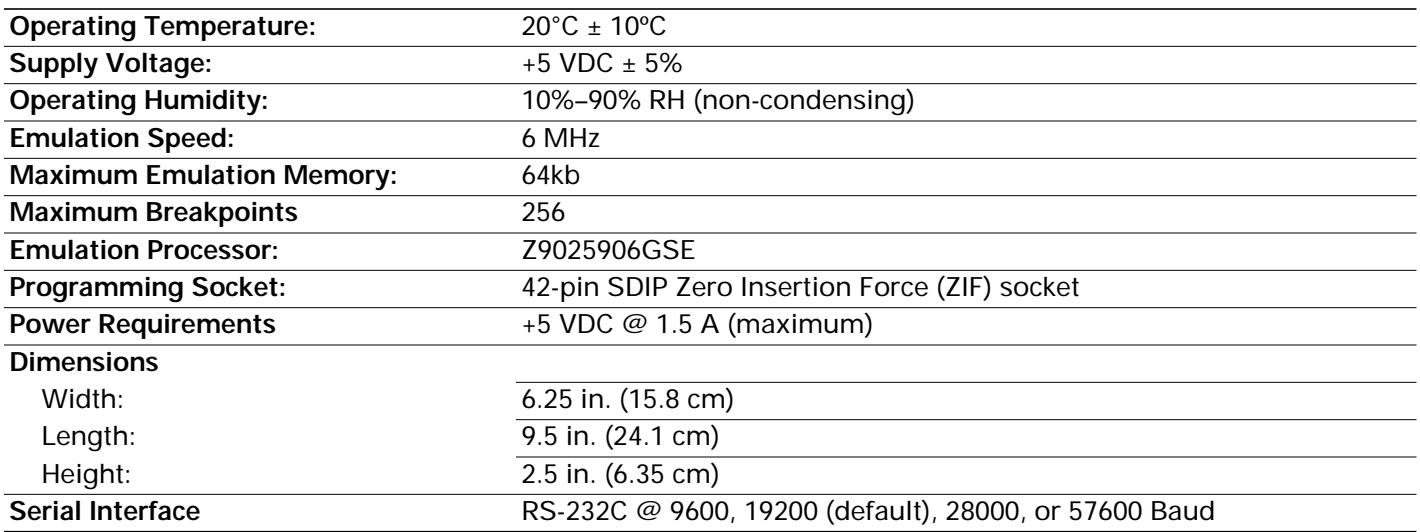

#### **HOST COMPUTER**

#### **Minimum Requirements**

- IBM PC (or 100-percent compatible) Pentium-based machine
	- $-75$  MHz
	- $-16 MB RAM$
	- VGA Video Adapter
	- CD-ROM Drive
- RS-232C COM Port
- Microsoft Windows 95/98/NT
- Mouse or Pointing Device
- The following enhancements to the Minimum Requirements are recommended:
	- 166 MHz (or faster)
	- SVGA Video Adapter
	- Printer

## **KIT CONTENTS**

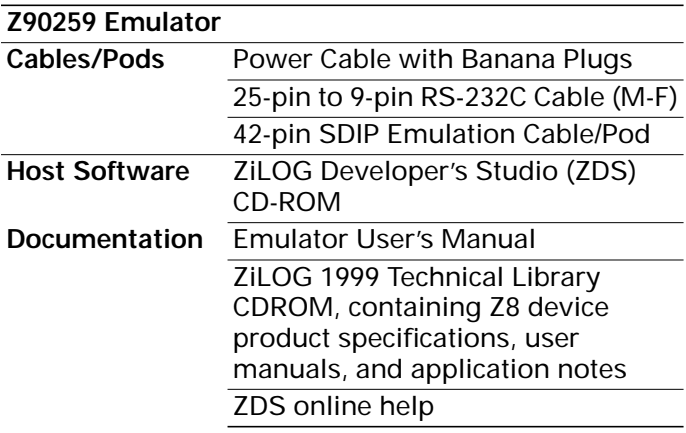

**Note:** Cross-Assembler and C Compiler are sold separately from Production Languages Corp. (PLC) and other third-party development tool companies: Production Languages Corp.

(817) 599-8363 E-mail: info@plcorp.com Internet: www. plcorp.com

Refer to the ZiLOG website a[t www.zilog.com f](http://www.zilog.com)or more information on third-party support.

# **ADDITIONAL ITEMS REQUIRED (NOT SUPPLIED)**

- A source of power (+4.75 VDC to 5.25 VDC Max [+5.0 VDC typical]) for the emulator. This can be a laboratory power supply with supply current of 1.5 A. To purchase a power supply from ZiLOG, use the following order number: ZPS05V00ZAC.
- A Target Design. Typically, this design is a wirewrapped or printed-circuit prototype that includes a socket for the target device. To program the device, simply plug the emulation cable from the emulator into the target device, run the GUI software, and initiate a programming session.

# **ADDITIONAL OPTIONAL ITEMS (NOT SUPPLIED)**

- Software Tools (C Compiler)
- Z9024300ZAC OTP Programming Adapter for Z90241

## **Pre-Characterization Product**

The product represented by this document is newly introduced and ZiLOG has not completed the full characterization of the product. The document states what ZiLOG knows about this product at this time, but additional features or non-conformance

©1999 by ZiLOG, Inc. All rights reserved. Information in this publication concerning the devices, applications, or technology described is intended to suggest possible uses and may be superseded. ZiLOG, INC. DOES NOT ASSUME LIABILITY FOR OR PROVIDE A REPRESENTATION OF ACCURACY OF THE INFORMATION, DEVICES, OR TECHNOLOGY DESCRIBED IN THIS DOCUMENT. ZiLOG ALSO DOES NOT ASSUME LIABILITY FOR INTELLECTUAL PROPERTY INFRINGEMENT RELATED IN ANY MANNER TO USE OF INFORMATION, DEVICES, OR TECHNOLOGY DESCRIBED HEREIN OR OTHERWISE. with some aspects of the document may be found, either by ZiLOG or its customers in the course of further application and characterization work. In addition, ZiLOG cautions that delivery may be uncertain at times, due to start-up yield issues.

Except with the express written approval of ZiLOG, use of information, devices, or technology as critical components of life support systems is not authorized. No licenses are conveyed, implicitly or otherwise, by this document under any intellectual property rights.

ZiLOG, Inc. 910 East Hamilton Avenue, Suite 110 Campbell, CA 95008 Telephone (408) 558-8500 FAX (408) 558-8300 Internet[: http://www.zilog.com](http://www.zilog.com)